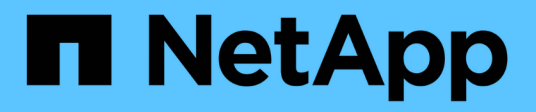

### **Configurar el procesamiento de ASUP**

OnCommand Insight

NetApp April 01, 2024

This PDF was generated from https://docs.netapp.com/es-es/oncommand-insight/config-admin/what-sincluded-in-the-autosupport-package.html on April 01, 2024. Always check docs.netapp.com for the latest.

## Tabla de contenidos

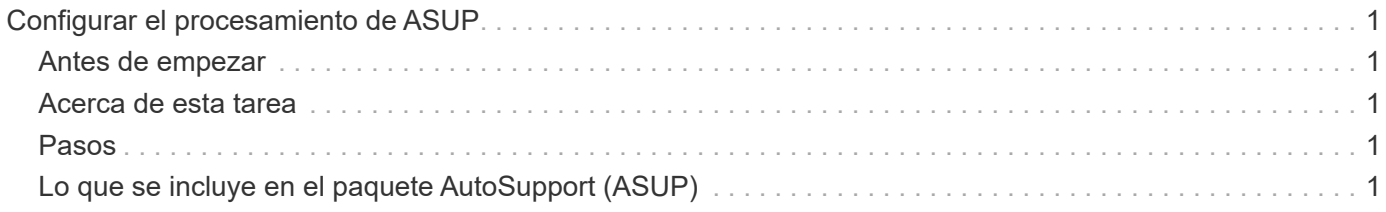

# <span id="page-2-0"></span>**Configurar el procesamiento de ASUP**

Todos los productos de NetApp están equipados con funcionalidades automatizadas para ofrecer el mejor soporte posible a los clientes. El soporte automatizado (ASUP) envía periódicamente información predefinida y específica al soporte del cliente. Puede controlar la información que se va a reenviar a NetApp y con qué frecuencia se envía.

### <span id="page-2-1"></span>**Antes de empezar**

Es necesario configurar OnCommand Insight para reenviar los datos antes de enviarlos.

### <span id="page-2-2"></span>**Acerca de esta tarea**

Los datos de ASUP se reenvían mediante el protocolo HTTPS.

#### <span id="page-2-3"></span>**Pasos**

- 1. En la barra de herramientas Insight, haga clic en **Admin**.
- 2. Haga clic en **Configuración**.
- 3. Haga clic en la ficha **ASUP y proxy**.
- 4. En la sección **ASUP**, seleccione **Activar ASUP** para activar la instalación de ASUP.
- 5. Si desea cambiar la información corporativa, actualice los siguientes campos:
	- **Nombre de la compañía**
	- **Nombre del sitio**
	- **Qué enviar**: Registros, datos de configuración, datos de rendimiento
- 6. Haga clic en **probar conexión** para asegurarse de que la conexión especificada funciona.
- 7. Haga clic en **Guardar**.
- 8. En la sección **Proxy**, elija si desea **Activar proxy** y especifique su información de proxy **host**, **puerto** y **usuario**.
- 9. Haga clic en **probar conexión** para asegurarse de que el proxy especificado funciona.
- 10. Haga clic en **Guardar**.

### <span id="page-2-4"></span>**Lo que se incluye en el paquete AutoSupport (ASUP)**

El paquete AutoSupport contiene la copia de seguridad de la base de datos, así como información ampliada.

El paquete AutoSupport incluye lo siguiente:

- Datos de inventario
- Datos de rendimiento (si se seleccionan para incluir en ASUP)
- Orígenes de datos y configuración de orígenes de datos
- Paquetes de integración
- Unidades de adquisición remota
- Configuración de ASUP/proxy
- Configuración de ubicación de copia de seguridad
- Configuración de ubicación de archivo
- Configuración de notificaciones
- Usuarios
- Políticas de rendimiento
- Entidades y aplicaciones empresariales
- Reglas y configuración de resolución del dispositivo
- Paneles y widgets
- Widgets y paneles de páginas de activos personalizados
- Consultas
- Anotaciones y reglas de anotación
- Registros
- Licencias
- Estado de adquisición/origen de datos
- Estado de MySQL
- Información del sistema

El paquete AutoSupport no incluye:

- Configuración de herramientas de seguridad / información del almacén (copia de seguridad mediante un proceso CLI independiente)
- Datos de rendimiento (si no se seleccionan para incluir en ASUP)

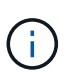

Si decide incluir datos de rendimiento en el ASUP, se incluyen los siete días más recientes de datos. Los datos restantes estarán en el archivo si tiene activada esa función. Los datos de archivado no se incluyen en ASUP.

#### **Información de copyright**

Copyright © 2024 NetApp, Inc. Todos los derechos reservados. Imprimido en EE. UU. No se puede reproducir este documento protegido por copyright ni parte del mismo de ninguna forma ni por ningún medio (gráfico, electrónico o mecánico, incluidas fotocopias, grabaciones o almacenamiento en un sistema de recuperación electrónico) sin la autorización previa y por escrito del propietario del copyright.

El software derivado del material de NetApp con copyright está sujeto a la siguiente licencia y exención de responsabilidad:

ESTE SOFTWARE LO PROPORCIONA NETAPP «TAL CUAL» Y SIN NINGUNA GARANTÍA EXPRESA O IMPLÍCITA, INCLUYENDO, SIN LIMITAR, LAS GARANTÍAS IMPLÍCITAS DE COMERCIALIZACIÓN O IDONEIDAD PARA UN FIN CONCRETO, CUYA RESPONSABILIDAD QUEDA EXIMIDA POR EL PRESENTE DOCUMENTO. EN NINGÚN CASO NETAPP SERÁ RESPONSABLE DE NINGÚN DAÑO DIRECTO, INDIRECTO, ESPECIAL, EJEMPLAR O RESULTANTE (INCLUYENDO, ENTRE OTROS, LA OBTENCIÓN DE BIENES O SERVICIOS SUSTITUTIVOS, PÉRDIDA DE USO, DE DATOS O DE BENEFICIOS, O INTERRUPCIÓN DE LA ACTIVIDAD EMPRESARIAL) CUALQUIERA SEA EL MODO EN EL QUE SE PRODUJERON Y LA TEORÍA DE RESPONSABILIDAD QUE SE APLIQUE, YA SEA EN CONTRATO, RESPONSABILIDAD OBJETIVA O AGRAVIO (INCLUIDA LA NEGLIGENCIA U OTRO TIPO), QUE SURJAN DE ALGÚN MODO DEL USO DE ESTE SOFTWARE, INCLUSO SI HUBIEREN SIDO ADVERTIDOS DE LA POSIBILIDAD DE TALES DAÑOS.

NetApp se reserva el derecho de modificar cualquiera de los productos aquí descritos en cualquier momento y sin aviso previo. NetApp no asume ningún tipo de responsabilidad que surja del uso de los productos aquí descritos, excepto aquello expresamente acordado por escrito por parte de NetApp. El uso o adquisición de este producto no lleva implícita ninguna licencia con derechos de patente, de marcas comerciales o cualquier otro derecho de propiedad intelectual de NetApp.

Es posible que el producto que se describe en este manual esté protegido por una o más patentes de EE. UU., patentes extranjeras o solicitudes pendientes.

LEYENDA DE DERECHOS LIMITADOS: el uso, la copia o la divulgación por parte del gobierno están sujetos a las restricciones establecidas en el subpárrafo (b)(3) de los derechos de datos técnicos y productos no comerciales de DFARS 252.227-7013 (FEB de 2014) y FAR 52.227-19 (DIC de 2007).

Los datos aquí contenidos pertenecen a un producto comercial o servicio comercial (como se define en FAR 2.101) y son propiedad de NetApp, Inc. Todos los datos técnicos y el software informático de NetApp que se proporcionan en este Acuerdo tienen una naturaleza comercial y se han desarrollado exclusivamente con fondos privados. El Gobierno de EE. UU. tiene una licencia limitada, irrevocable, no exclusiva, no transferible, no sublicenciable y de alcance mundial para utilizar los Datos en relación con el contrato del Gobierno de los Estados Unidos bajo el cual se proporcionaron los Datos. Excepto que aquí se disponga lo contrario, los Datos no se pueden utilizar, desvelar, reproducir, modificar, interpretar o mostrar sin la previa aprobación por escrito de NetApp, Inc. Los derechos de licencia del Gobierno de los Estados Unidos de América y su Departamento de Defensa se limitan a los derechos identificados en la cláusula 252.227-7015(b) de la sección DFARS (FEB de 2014).

#### **Información de la marca comercial**

NETAPP, el logotipo de NETAPP y las marcas que constan en <http://www.netapp.com/TM>son marcas comerciales de NetApp, Inc. El resto de nombres de empresa y de producto pueden ser marcas comerciales de sus respectivos propietarios.